**MAC2 members and friends — Hello to everyone!**

**Our next meeting is:**

## **May 7th, 2019 — Tuesday** *at Creative Source (location details below)*

**6:30 PM — Socializing, news and announcements 7:00 PM — Presentations begin**

**This month's topic:**

# **PRODUCING YOUR OWN HOME VIDEOS IN iMOVIE**

**How to use iMovie (which is already on your Mac) to create spectacularlooking movies to be presented by Roger Owens**

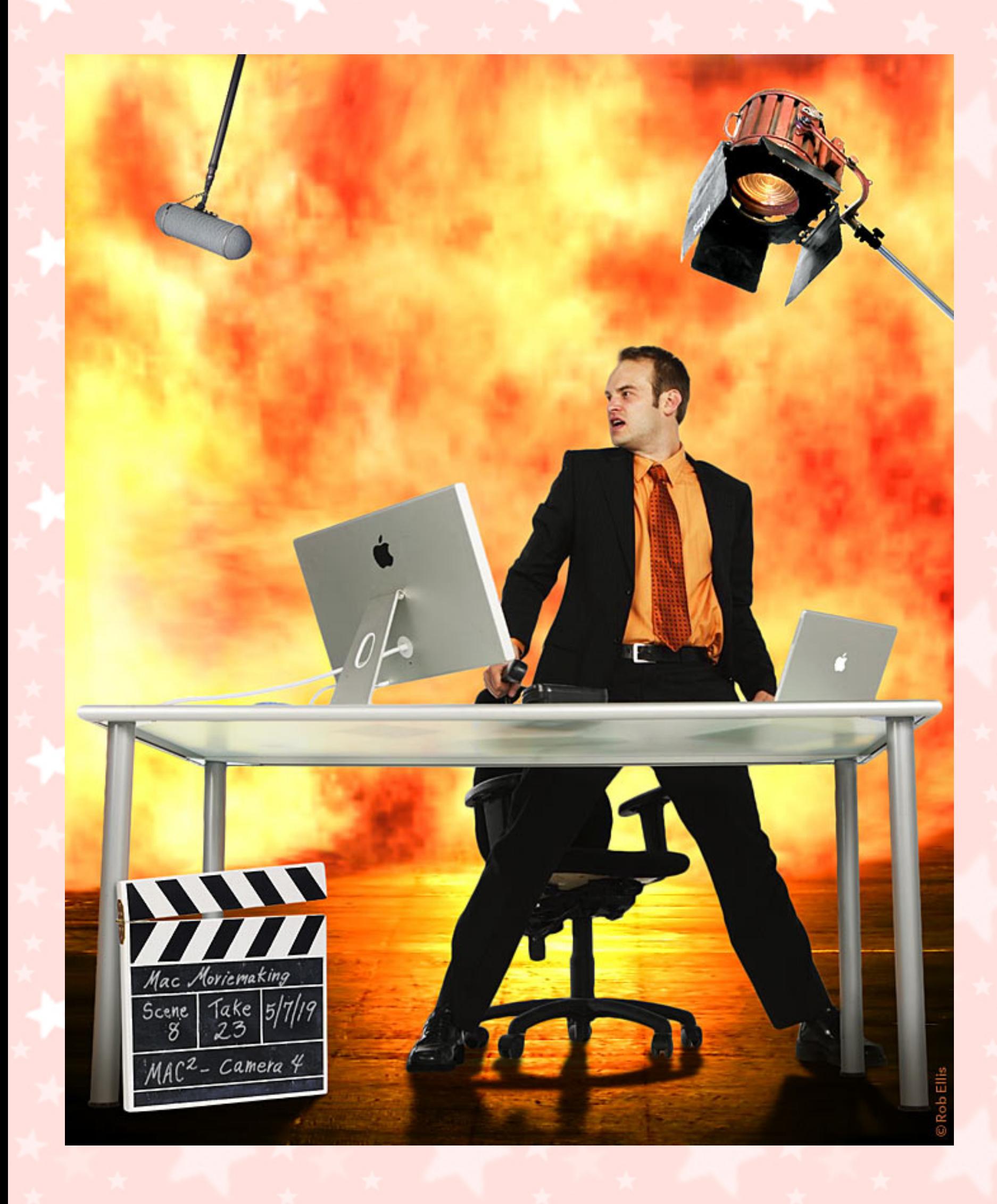

**Lights! Camera! Action! Macintosh! If you have forever wanted to make your own motion pictures, Tuesday's meeting is for you. Whether or not your masterpiece leads to your brushing shoulders with Scarlett Johansson and Leonardo DiCaprio at the Golden Globe Awards, the journey is bound to be rewarding. On Tuesday, Roger will show how you can use iMovie to, for example, make YouTube videos, create simple music videos, document your kid's parties or your vacations, or pitch your product. We will see how to import videos from various sources such as cameras, phones and pads, how to import slide shows from iPhoto or Photos, and learn how easy it is to record footage and voiceovers within iMovie, trim, crop and merge clips, add titles and transitions, and share all this with friends. Armed with barely more than a Mac and perhaps an optional director's chair, in no time you too can hear your overwrought leading lady purr, "Alright Mr. DeMille, I'm ready for my close-up." Even if you have not yet cast the hero, plotted that perfect chase scene or booked the helicopters, please do at least come gaze with us at the silver screen, i.e., the big white wall in our meeting room. And after making good use of what you have learned, we hope you will send our best regards to Scarlett and Leo.**

### **Also,**

## **BACK TO MAC BASICS**

**In this segment, we focus on more fundamental skills, to make life a little easier for those who are trying to learn how to use their Macs. This month:**

### **HOW TO DESIGN AND PRINT YOUR OWN CD / DVD LABELS to be presented by Annette Davis**

**If you have music, memories, or movies (see above) which you burn to discs, you can make those discs look very good indeed. On Tuesday, Annette will show how to use the online version of Avery Design & Print to create gorgeous disc labels, and covers for their jewel cases. Annette will also show how to apply those gorgeous labels onto your CDs and DVDs, perfectly centered and without a wrinkle, using a very simple gizmo called CD Stomper.**

#### *OUR MEETING LOCATION:*

 $\mathbb{Z}$  ,  $\mathbb{Z}$  ,  $\mathbb{Z}$  ,

*Creative Source 4623 Everhard Rd NW Canton, OH 44718 330-497-5556*

#### *DIRECTIONS:*

*Creative Source is located in the Belden Village area, in the small plaza at the intersection of Belden Village Street and Everhard Road. Within the plaza, it is to the right of PetPeople.*

*For a map, along with options to get directions from anywhere, [please click here](http://maps.google.com/maps?f=q&source=s_q&hl=en&geocode=&q=Creative+Source+Canton+Ohio&aq=&sll=40.856279,-81.434355&sspn=0.049533,0.094414&vpsrc=6&ie=UTF8&hq=Creative+Source&hnear=Canton,+Stark,+Ohio&ll=40.855338,-81.427617&spn=0.024767,0.047207&t=m&z=15)*

*About Creative Source: Creative Source is a provider of high-quality design, print ads, posters, and impressive large-scale banners, signs, displays and floor decals. For more information, visit their website at [http://www.csforideas.com](http://www.csforideas.com/)*

#### **FOR MEETING HIGHLIGHTS, SCHEDULES AND OTHER INFO, PLEASE VISIT OUR WEBSITE:**

 $\mathbb{L}_\omega$  and  $\mathbb{L}_\omega$  . The set of  $\mathbb{L}_\omega$ 

**[http://www.mac2mug.org](http://www.mac2mug.org/)**

 $\mathcal{L}=\mathcal{L}^{\text{max}}$  , and the set of the set of the set of the set of the set of the set of the set of the set of the set of the set of the set of the set of the set of the set of the set of the set of the set of the set

**Whether it be vacation memories, a thriller, a romance, or a documentary about those tiny green men who your neighbor is convinced recently landed in his back yard, you can make your own motion pictures, and sink less time and work into making them than you might have guessed. Please join us on Tuesday to learn all about making movies on your Mac. And please feel free to bring a friend. See you there!**

*— Rob Ellis MAC2 Macintosh Users Group*